#### **ABSTRAK**

Teknologi Informasi sampai saat ini semakin dibutuhkan, salah satunya adalah CV. Labatrans. CV. Labatrans bergerak dibidang jasa pengiriman barang. Kendala yang dihadapi yaitu kurangnya kontrol dalam melakukan pengepakan barang, sehingga terkadang melebihi batas kapasitas muatan kendaraan. Hal tersebut dilakukan untuk menghindari penumpukan barang di gudang dan untuk mendapatkan keuntungan yang maksimal. Kendala lain adalah ketika konsumen menanyakan keberadaan barang, staff perusahaan tidak dapat memberikan informasi mengenai keberadaan barang. Tujuan dari penelitian ini adalah membuat suatu aplikasi pengiriman barang berbasis website yang dapat menangani masalah diatas. Pengumpulan data dilakukan dengan metode wawancara kepada perusahaan. Aplikasi ini dibuat menggunakan Bahasa pemrograman PHP, dengan editor Notepad++ dan berbasis data menggunakan MySQL.

Kata Kunci: Sistem Infromasi, Transaksi Pengiriman Barang, Lacak, Optimalisasi

#### **ABSTRACT**

<span id="page-1-0"></span>*Information technology today is increasingly needed, one of which is the CV. Labatrans. CV. Labatrans engaged in service delivery. Constraints faced is the lack of control in doing the packing of goods, so that sometimes exceed the limit load capacity of the vehicle. This is done to avoid the accumulation of goods in the warehouse and to get the maximum benefit. Another obstacle is when consumers asked for the whereabouts of goods, company staff can not provide information on the whereabouts of the goods. The purpose of this research is to create a webbased application delivery that can handle the above problems. Data collected by interview method to the company. This application is created using PHP programming language, the editor Notepad ++ and based data using MySQL.*

*Keywords: Information System, Shipping Deals, Trace, Optimalization*

## **DAFTAR ISI**

<span id="page-2-0"></span>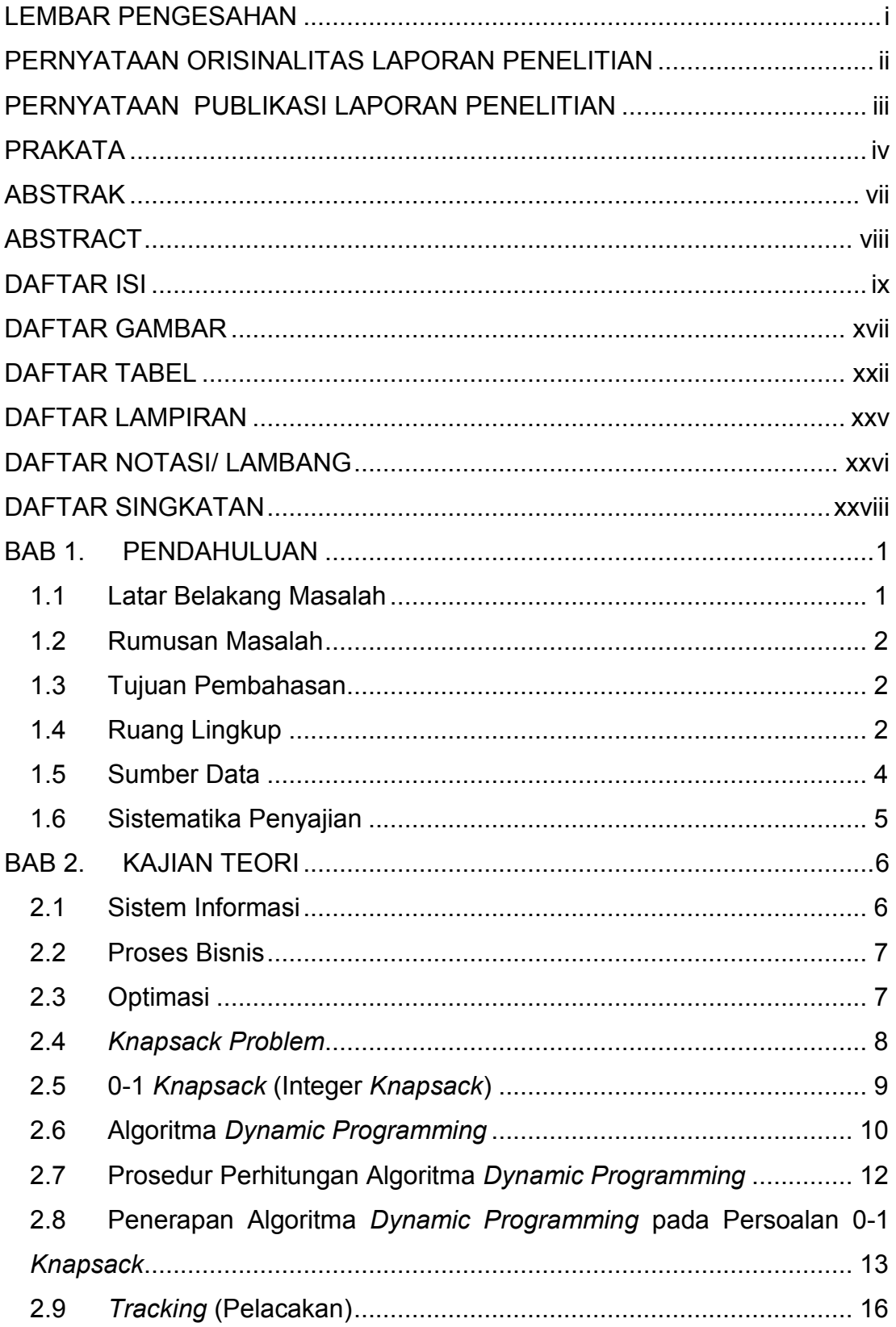

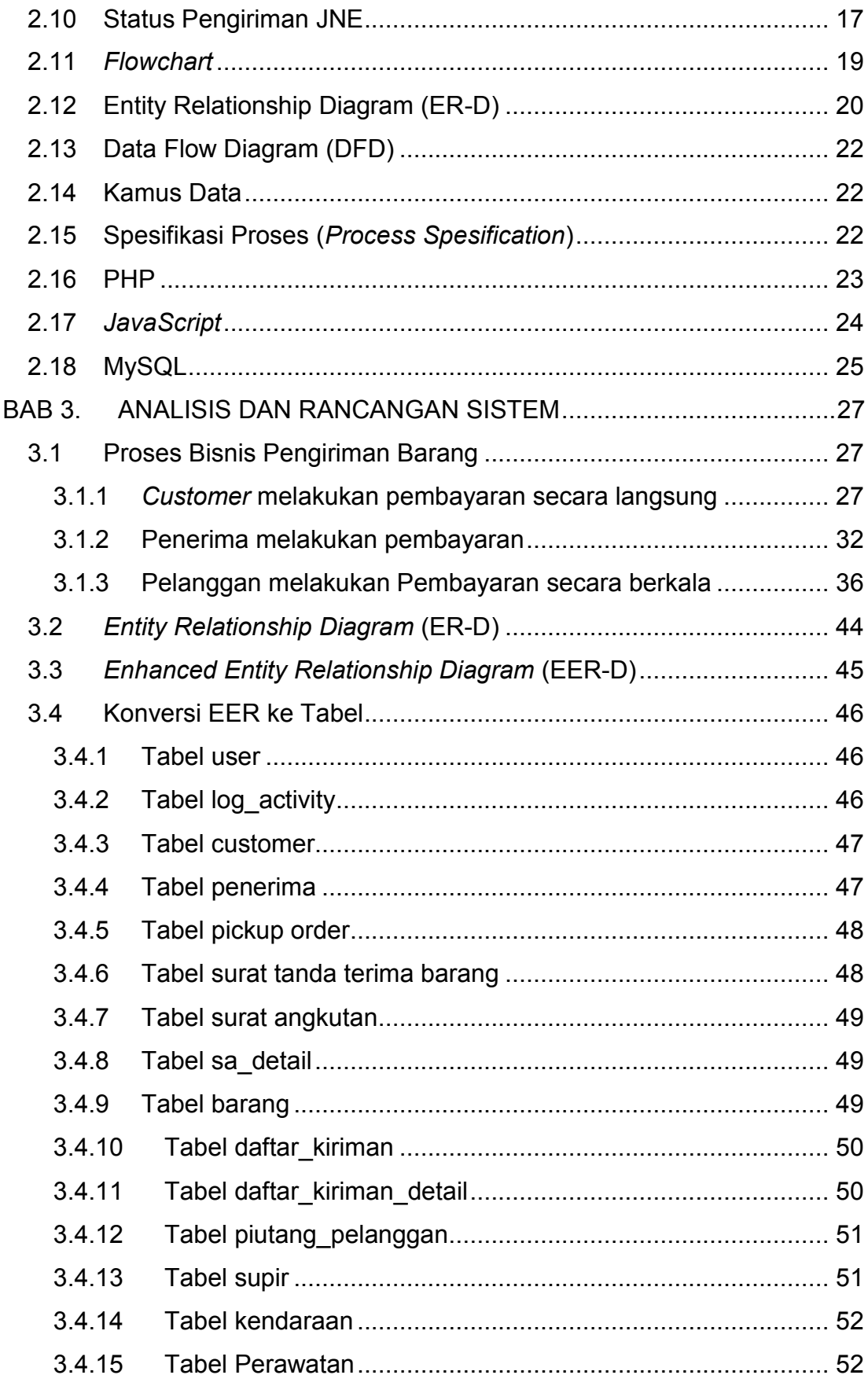

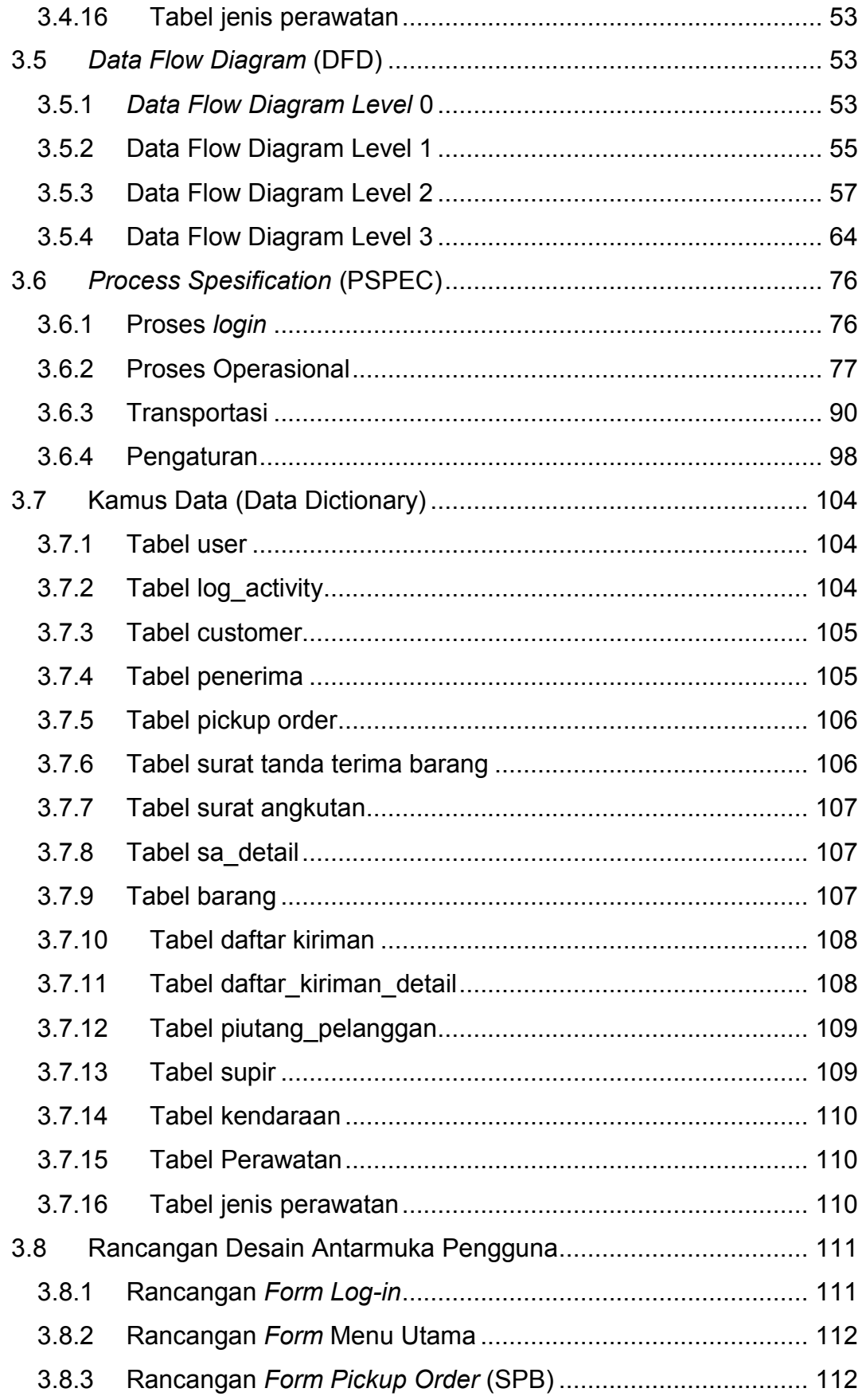

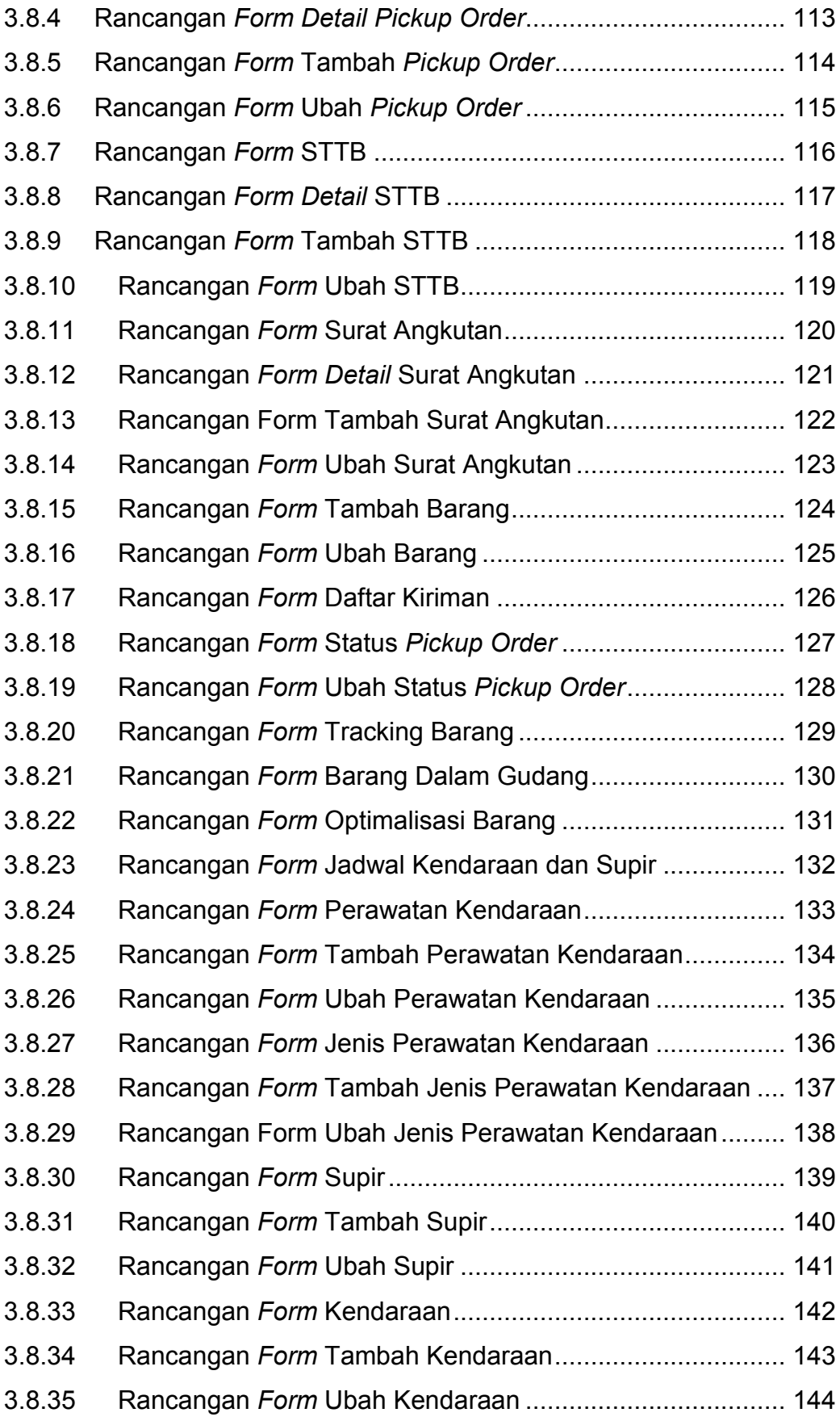

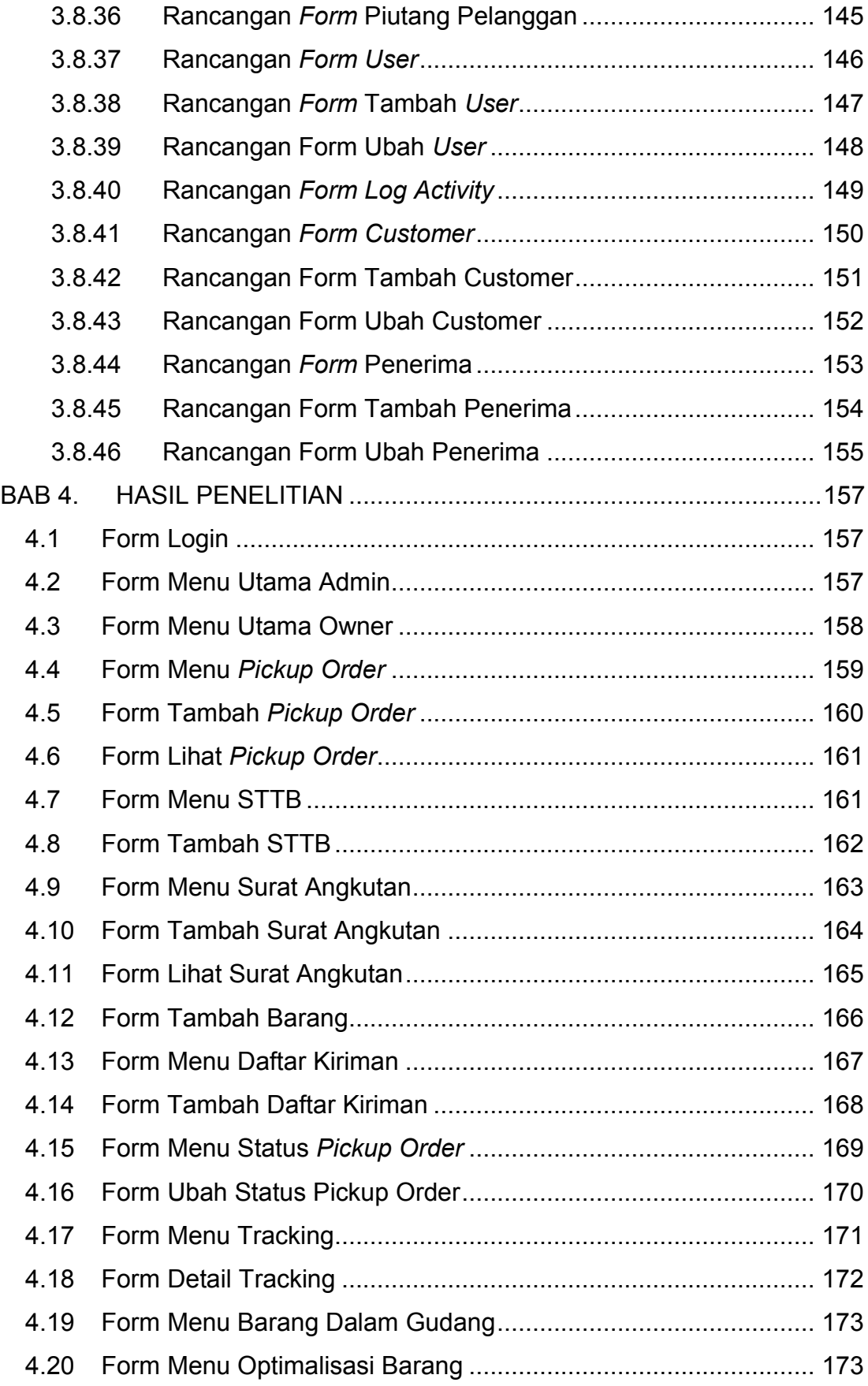

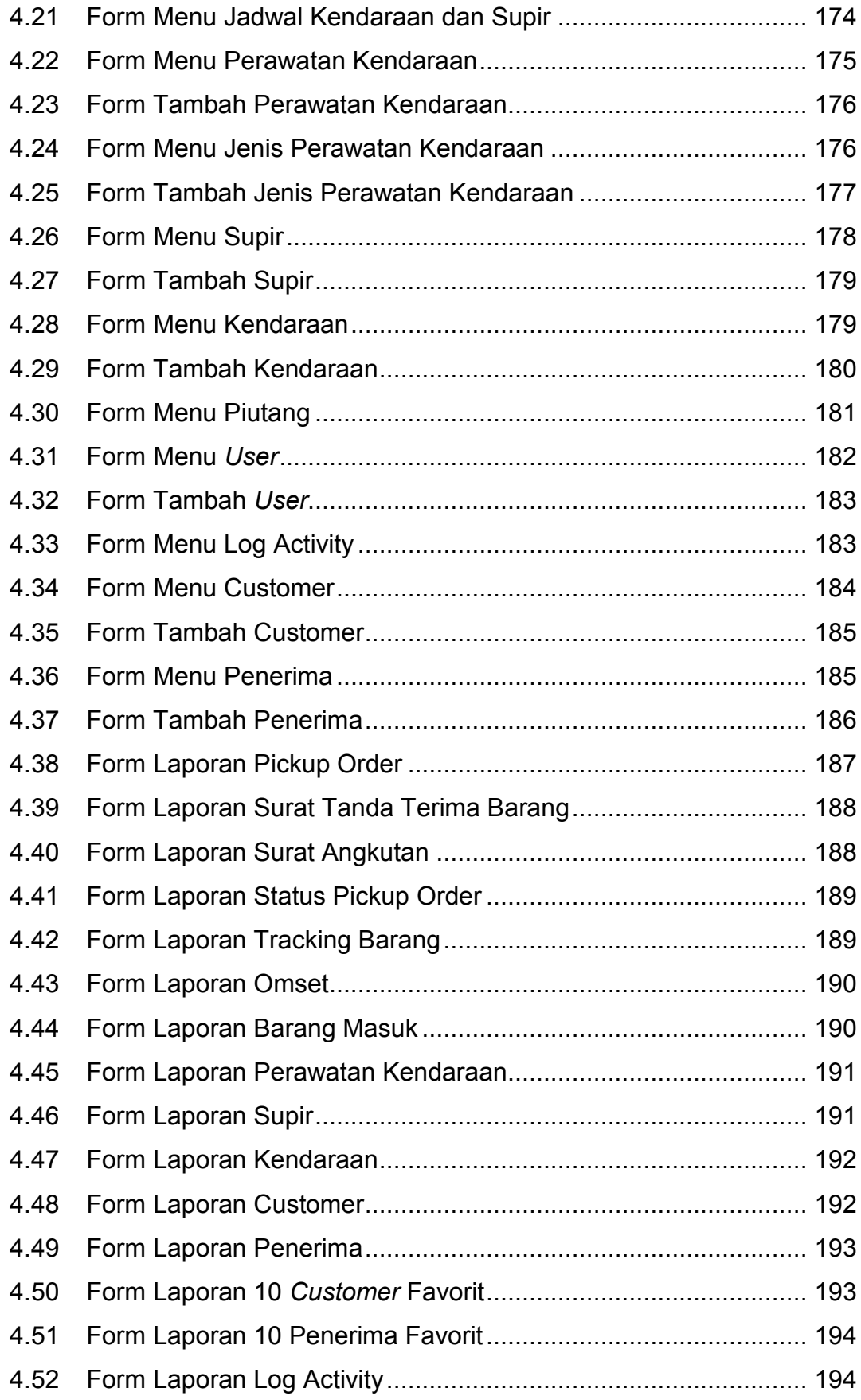

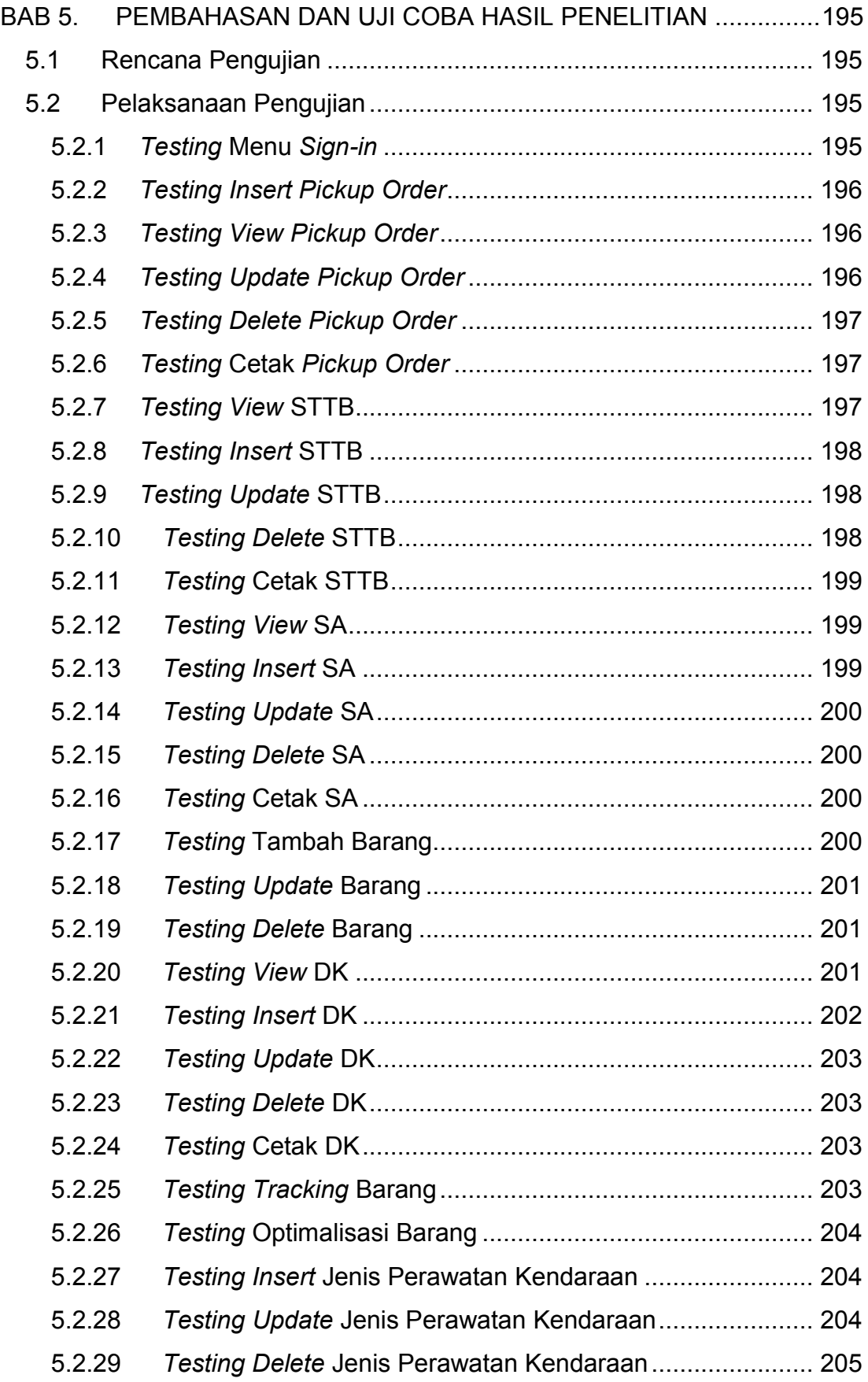

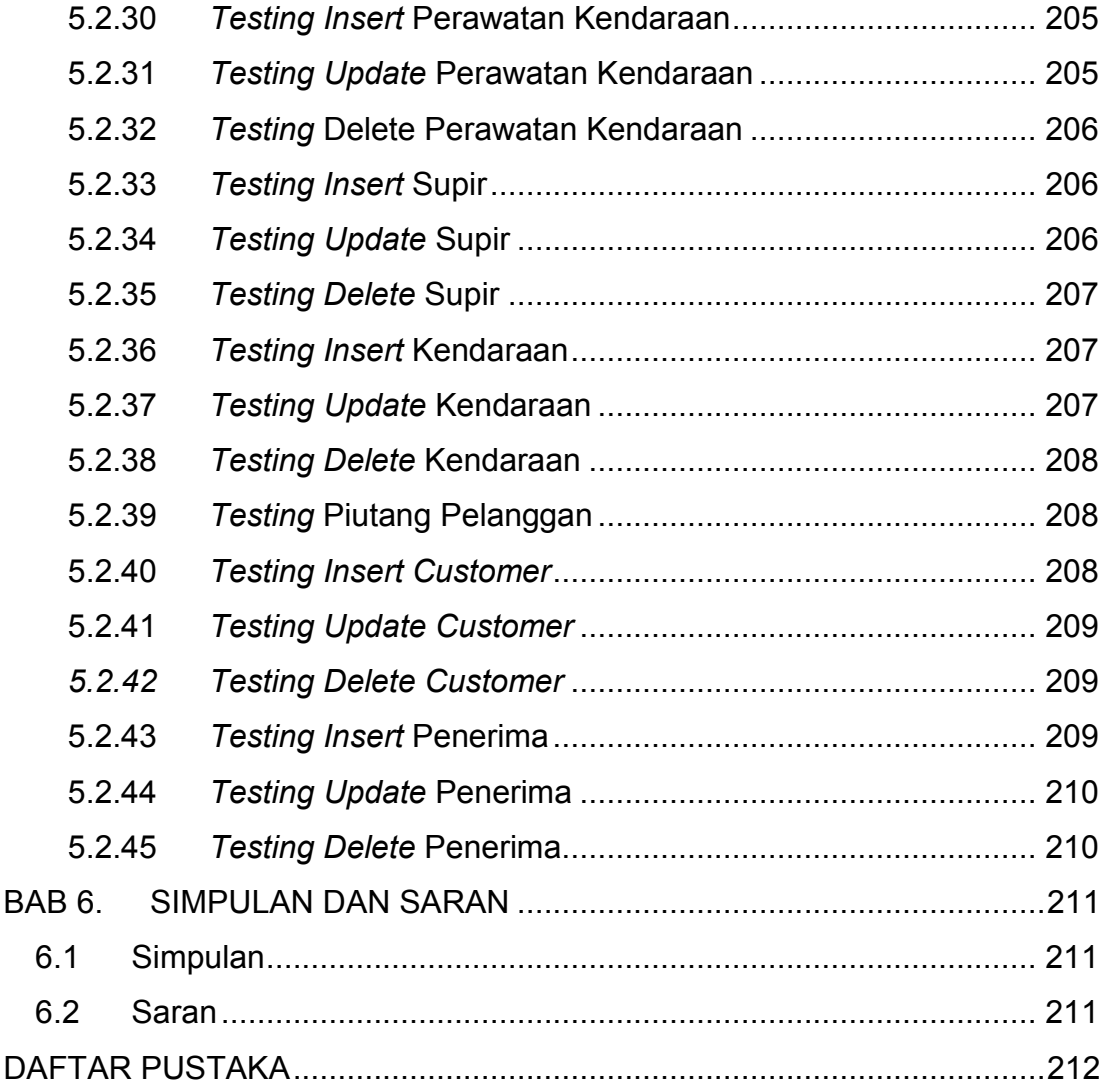

## **DAFTAR GAMBAR**

<span id="page-10-0"></span>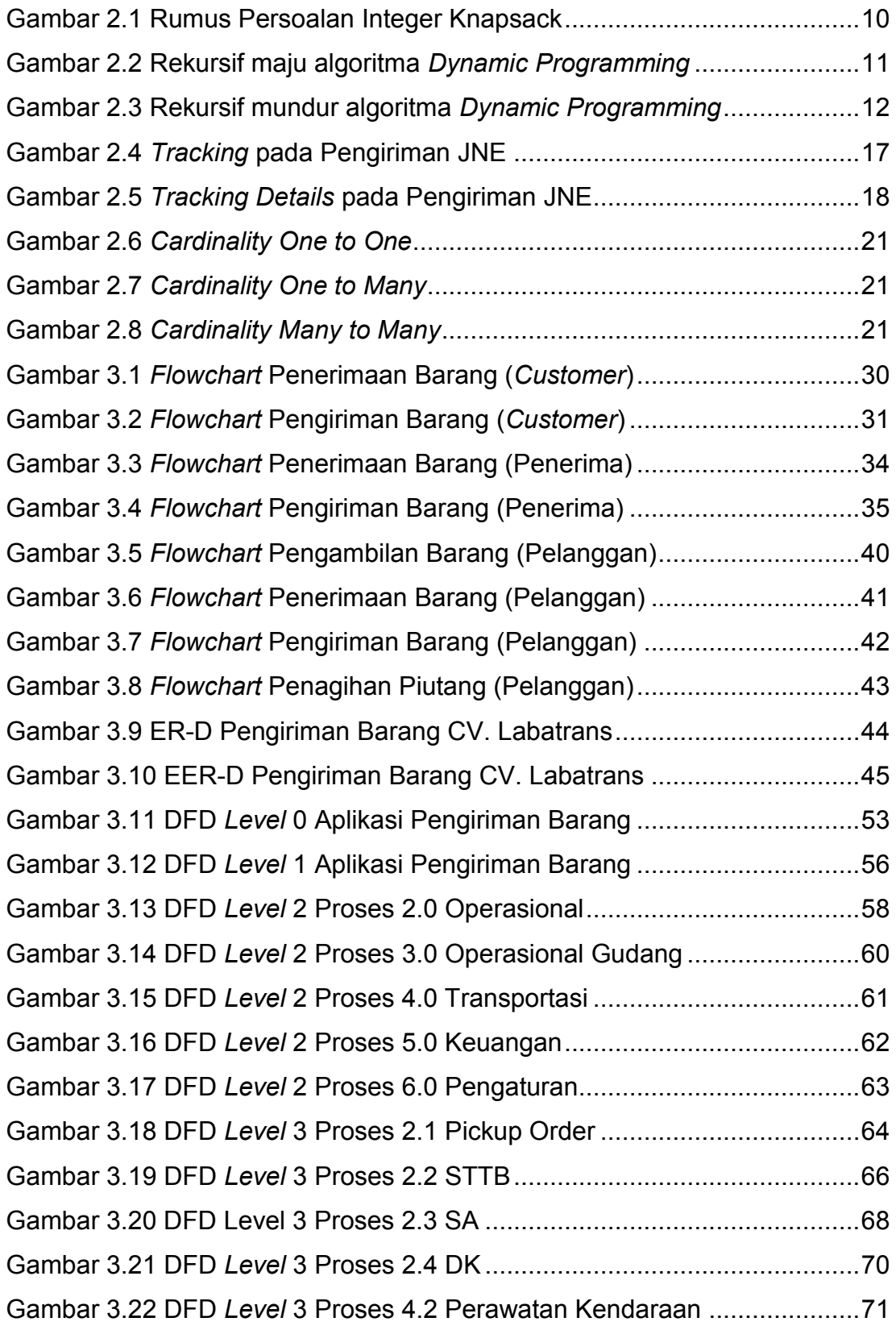

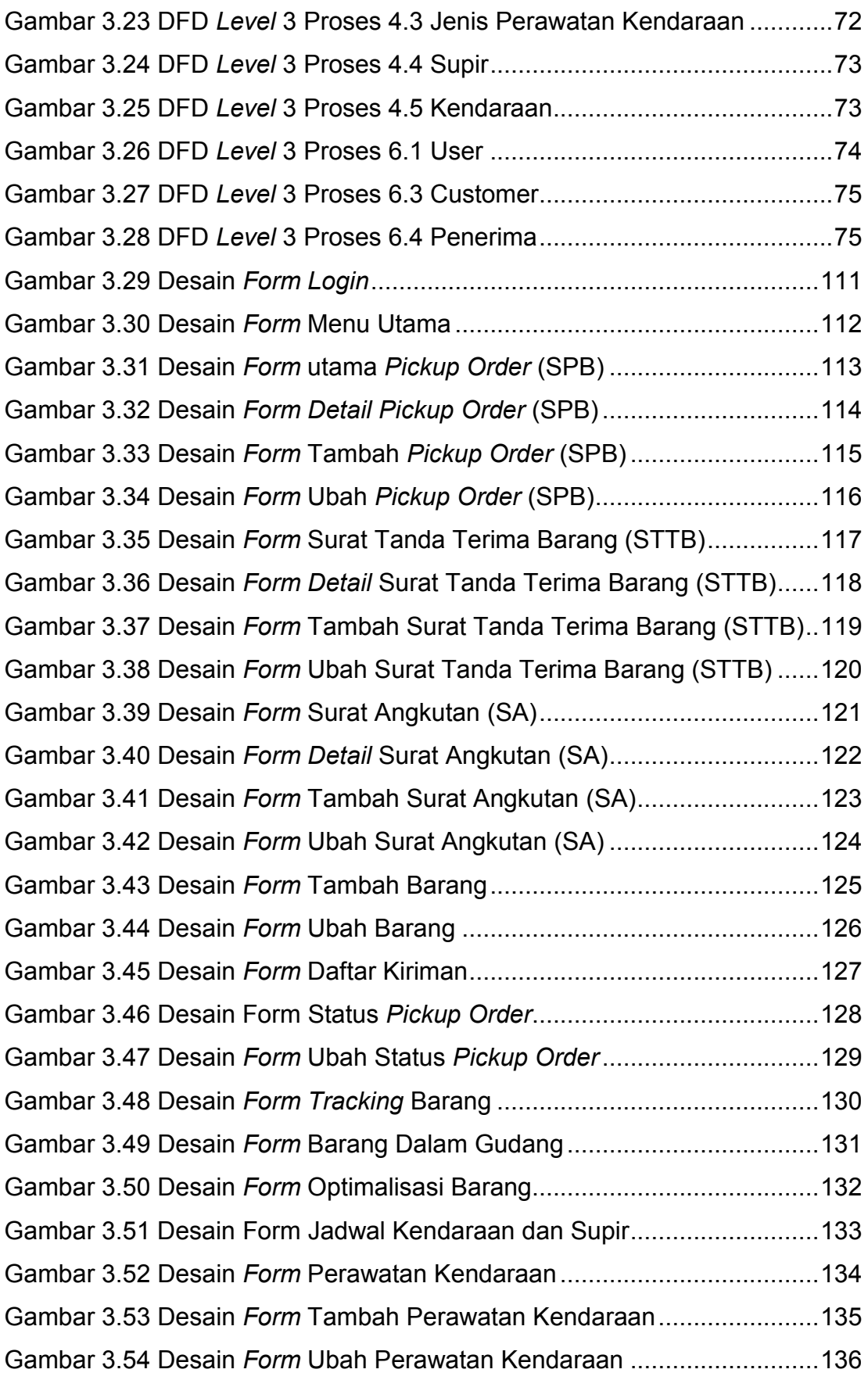

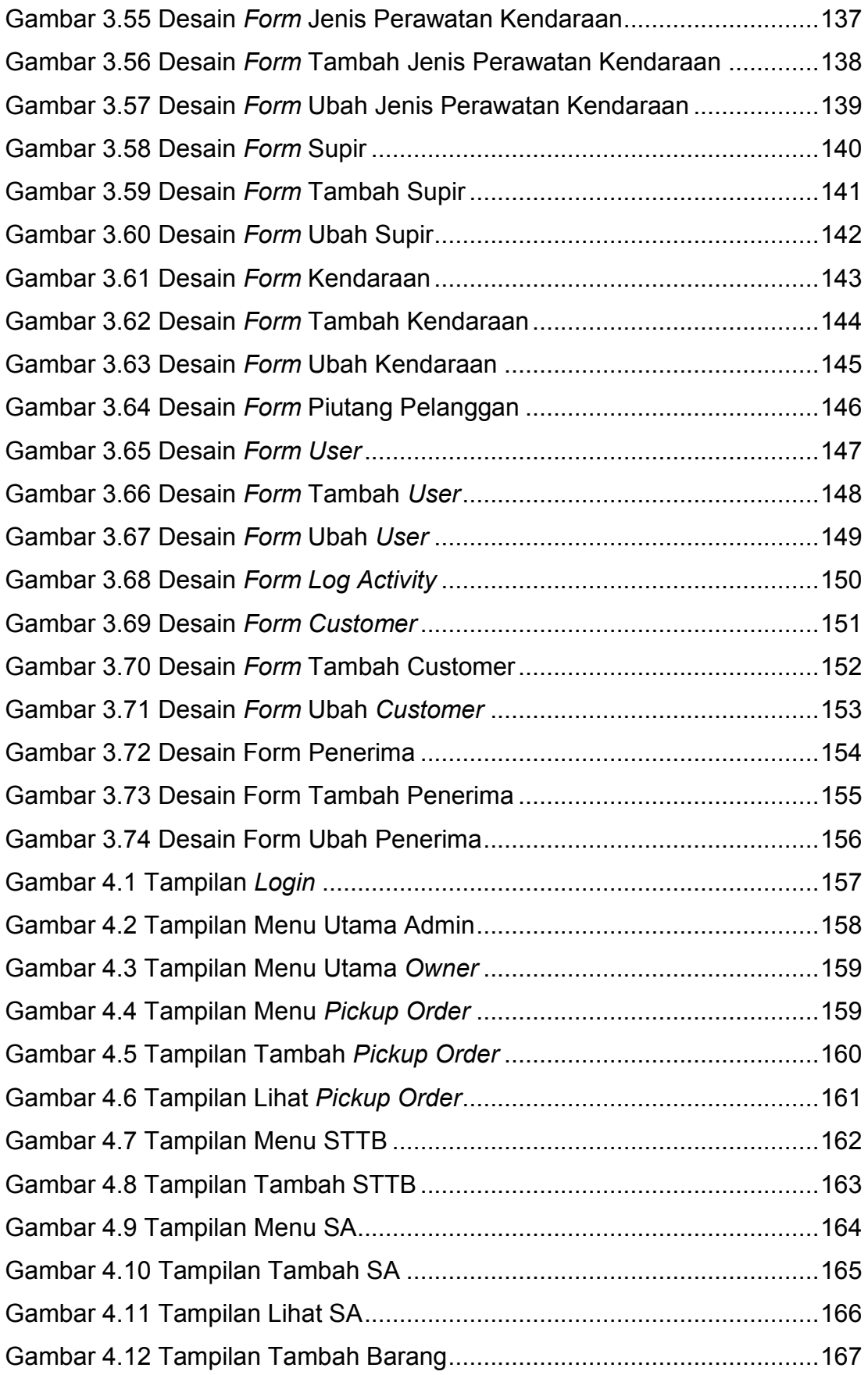

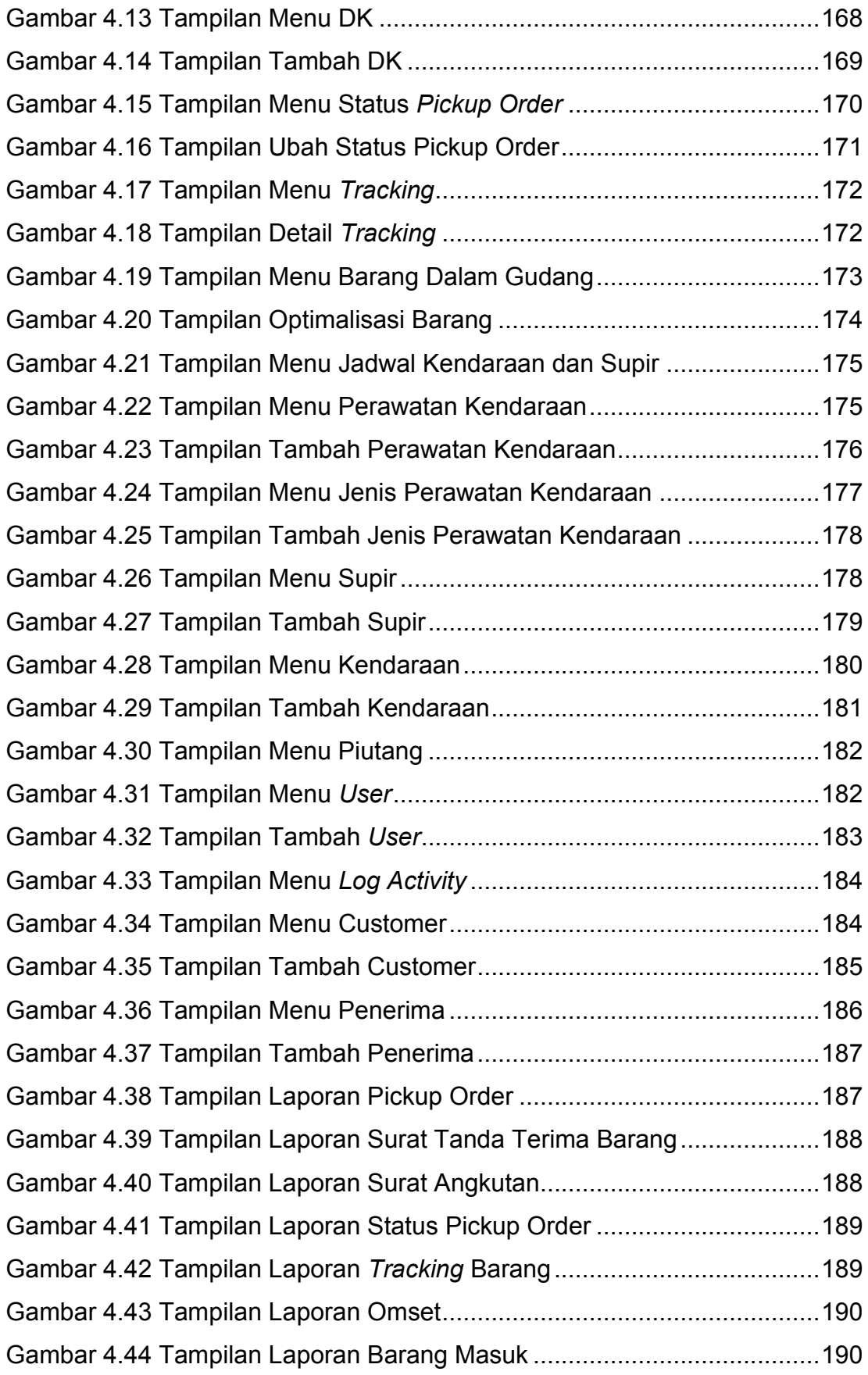

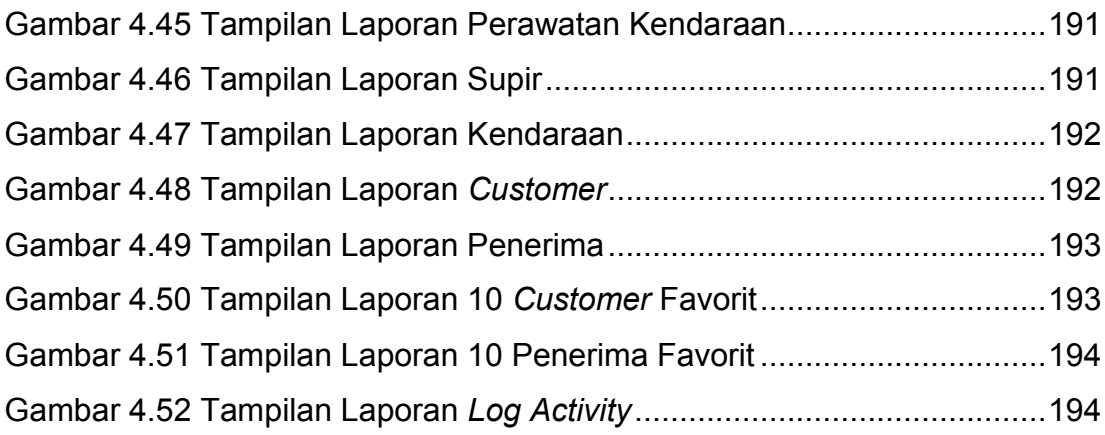

### **DAFTAR TABEL**

<span id="page-15-0"></span>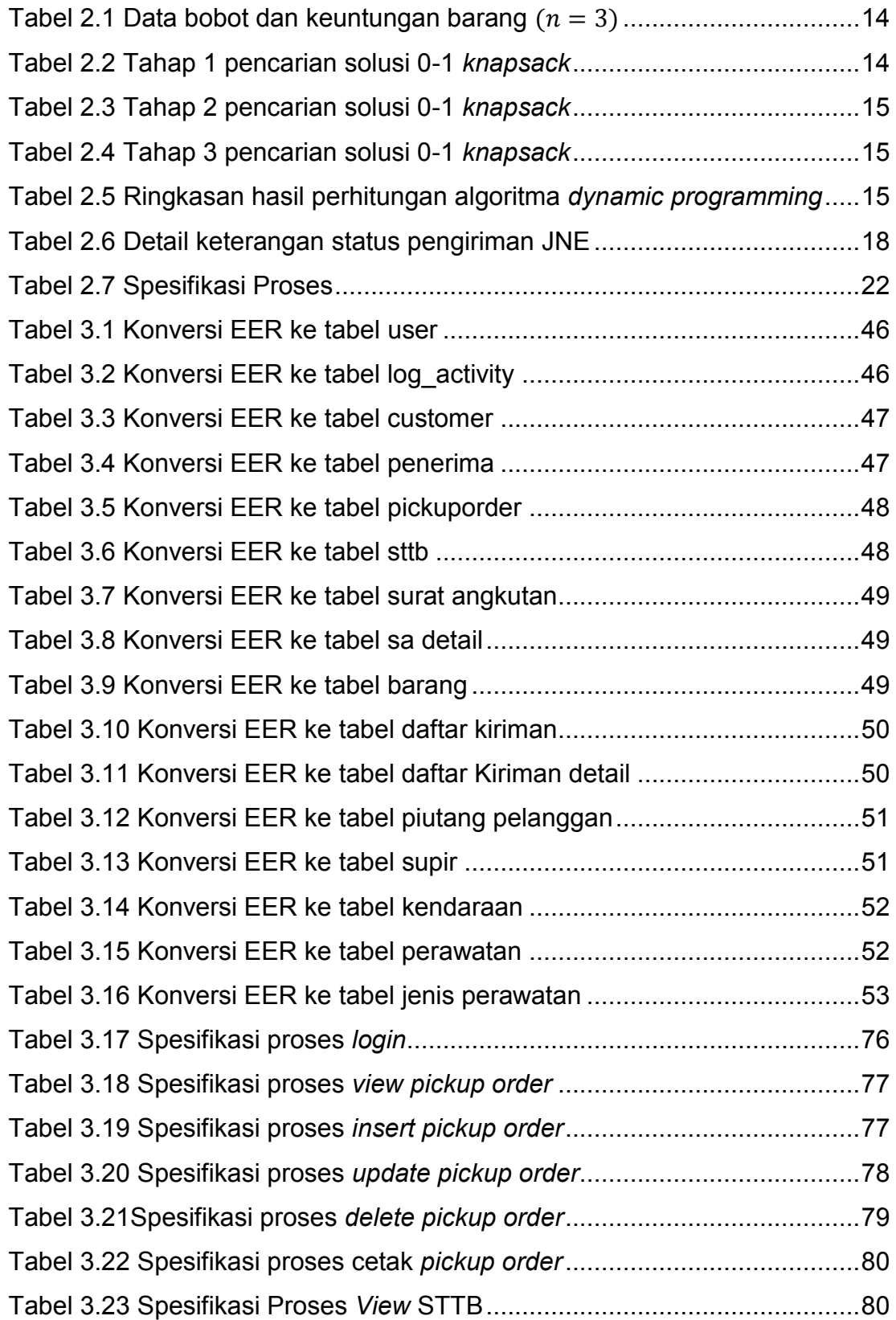

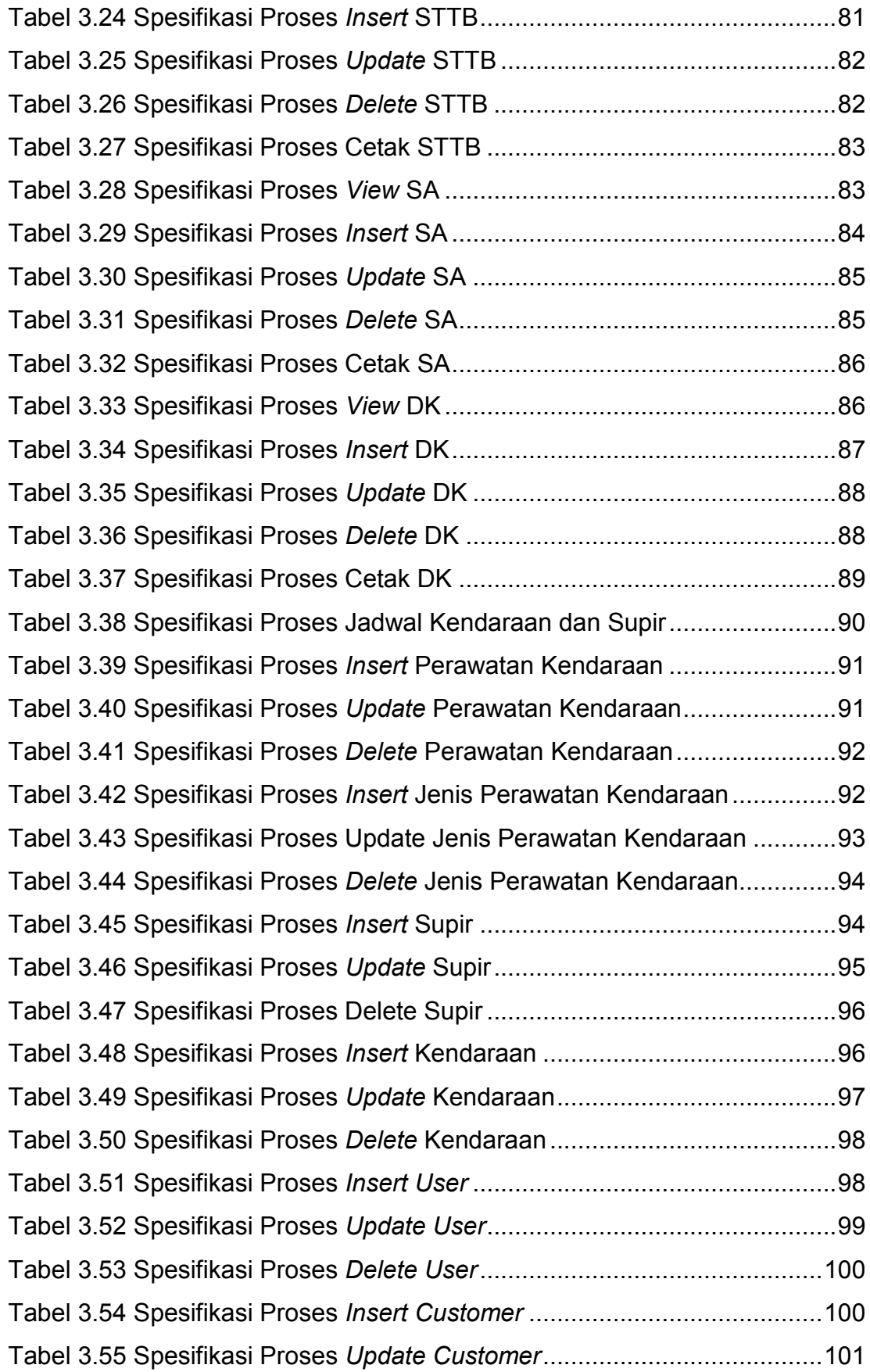

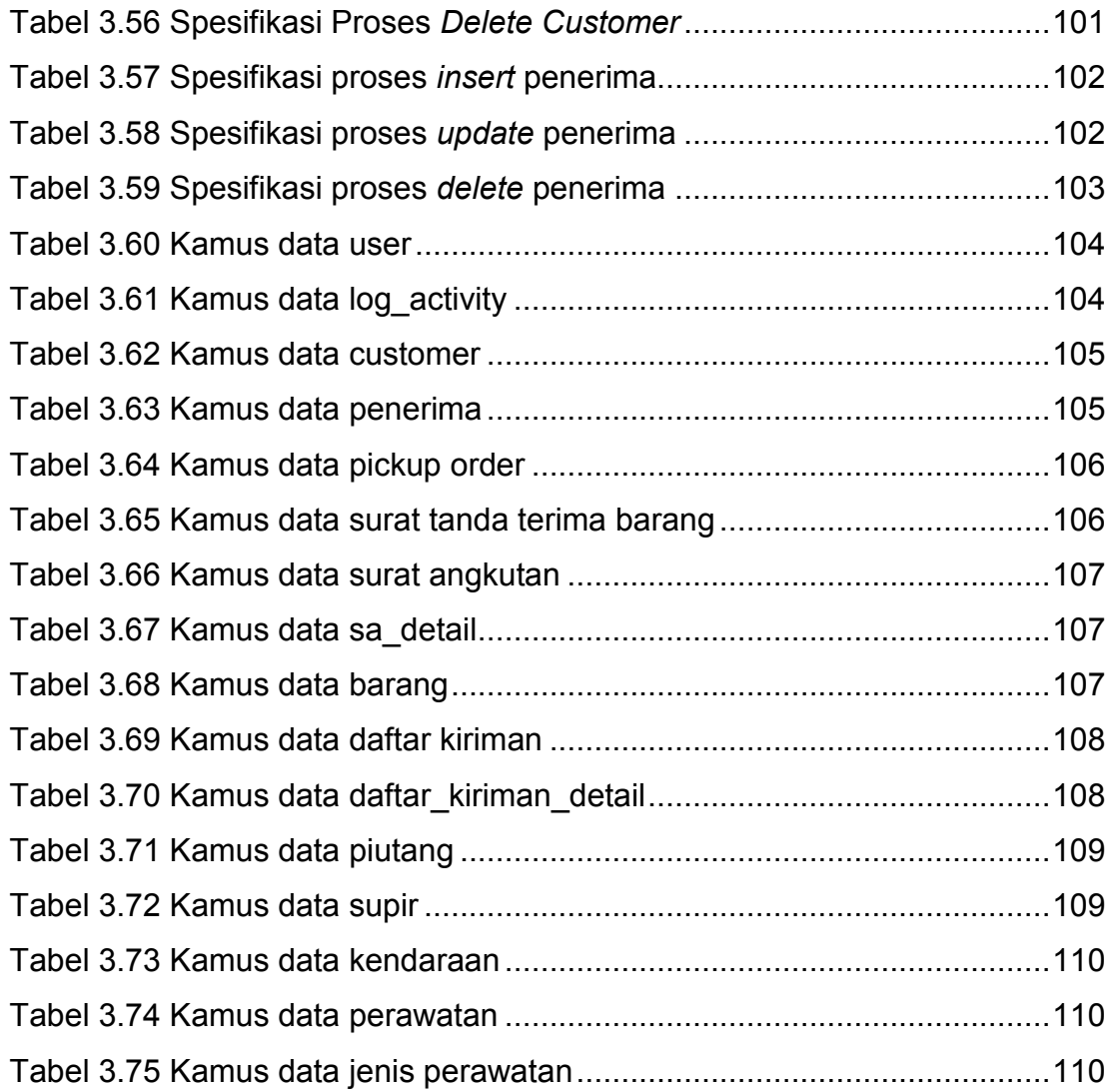

### **DAFTAR LAMPIRAN**

<span id="page-18-0"></span>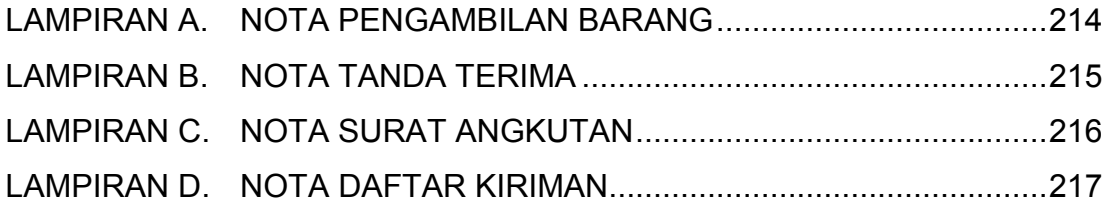

.

<span id="page-19-0"></span>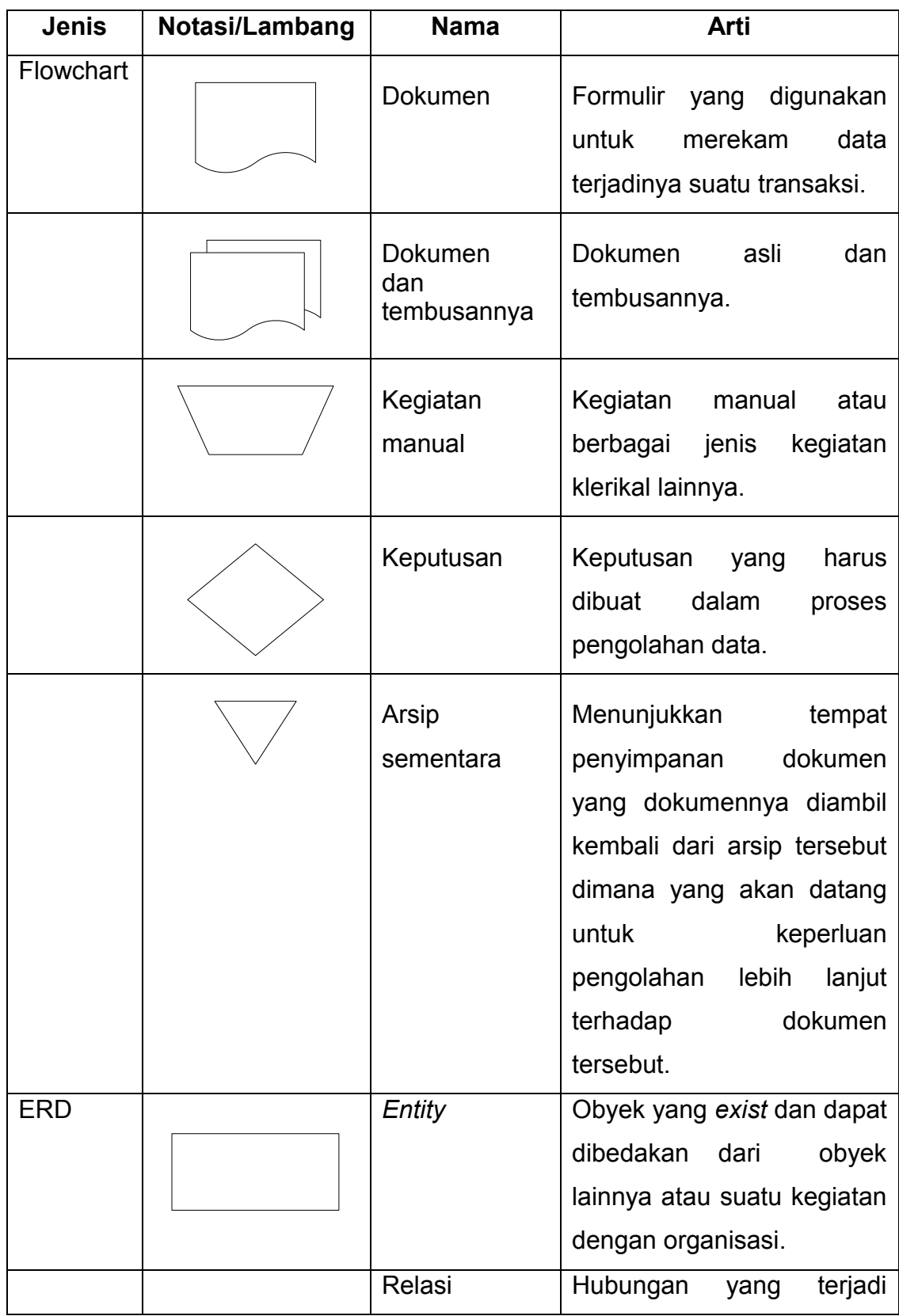

## **DAFTAR NOTASI/ LAMBANG**

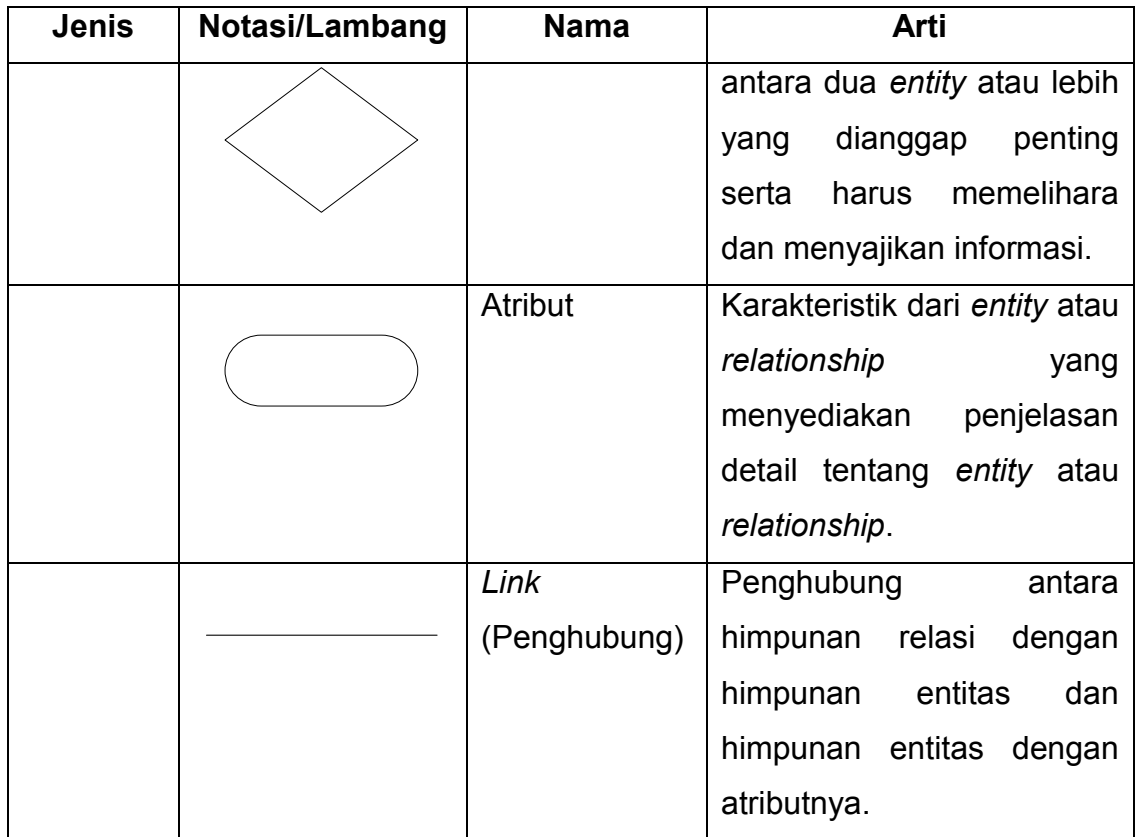

# **DAFTAR SINGKATAN**

<span id="page-21-0"></span>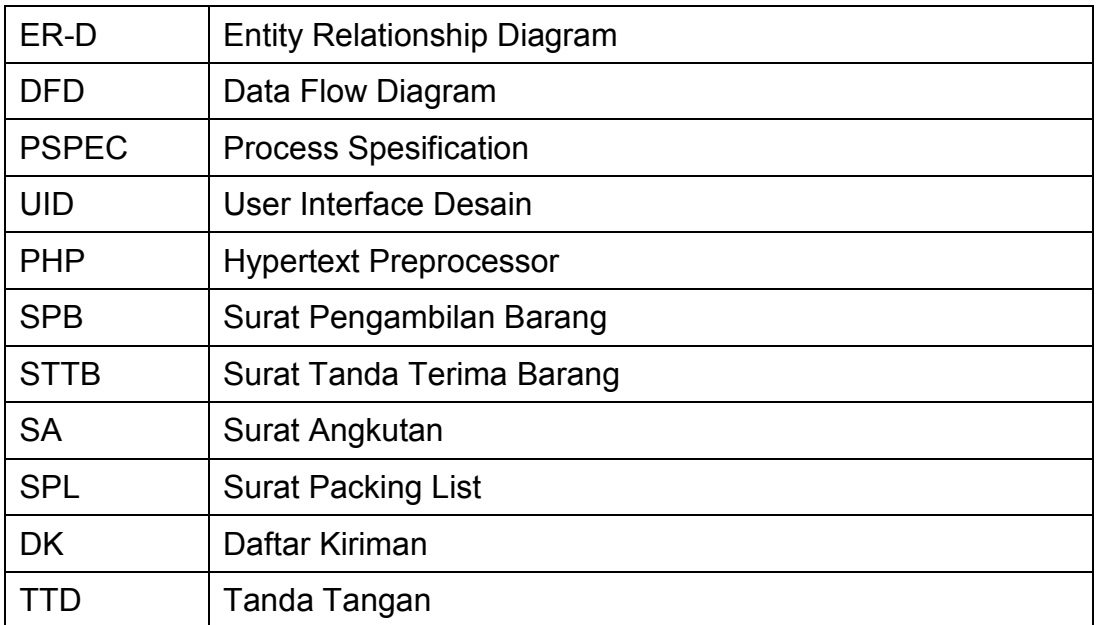